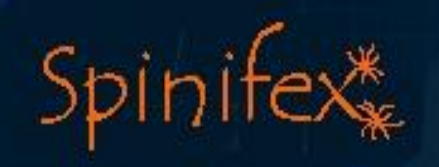

# Spinifex

Advanced chemical similarity software using a graph-based Maximum Overlapping Set (MOS) approach

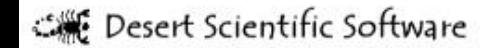

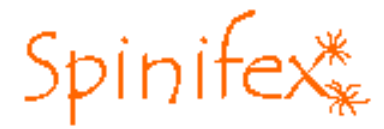

#### **Molecular Similarity**

*'Science involves discovering the similarities between things that are different and the differences between things that are similar.'*

A. Schopenhauer

There are distinct approaches in the field of molecular similarity:

1D Representations - the very language of chemistry;

2D Descriptors - focus is on chemical structure and synthesis; and

3D Molecular Fields - pharmacophores embrace space of small molecule biological activity

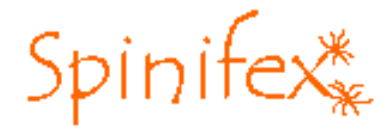

#### **Chemical Structure Similarity**

There are many approaches to chemical structure similarity: Physiochemical parameters/QSAR - Hansch Fingerprints - MDL keys, Daylight Graph matching - Willett Atom types - Sybyl, Ghoose/Crippen Connectivity indices - Hall

For pairs of molecules, there are many ways to generate, and interpret, similarity coefficients

For sets of molecules, there are many ways to do cluster analysis

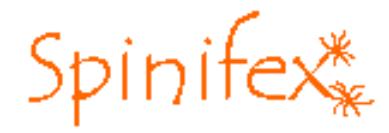

#### **Chemical Graph Matching Using Spinifex**

Developed in collaboration with F.Hoffmann-La Roche

- based upon Willett approach Raymond et. al., 'Heuristics for Similarity Searching of Chemical Graphs Using a Maximum Common Edge Subgraph Algorithm', JCICS, 2002
- generates Maximum Overlapping Set (MOS) using clique detection algorithms (in an edge induced correspondence graph) and chemical heuristics (for minimising search space)
- the MOS is a generalisation of the Maximum Common Subgraph (MCS) and can be thought of as the largest set of substructures that two compounds share

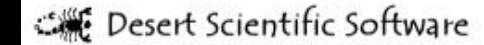

# Spinifex\*

#### **What is a MOS?**

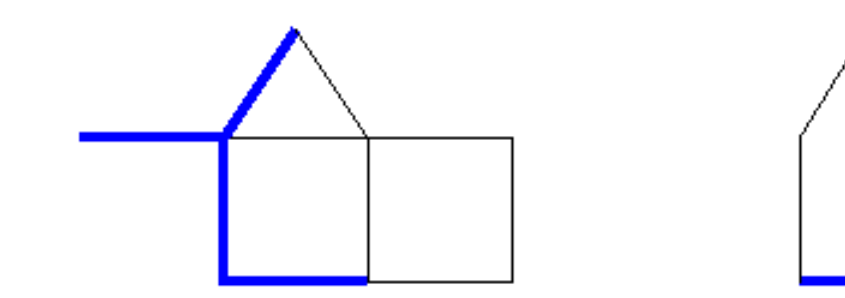

MCS - Maximum Common Subgraph

- maximal isomorphism between two node-induced subgraphs

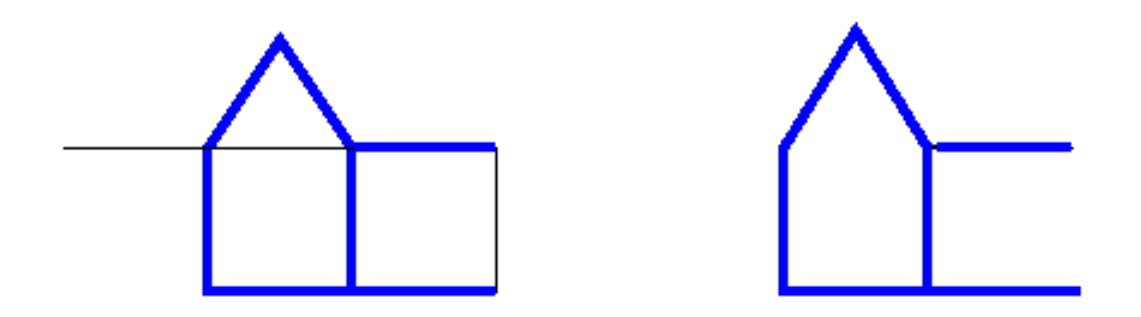

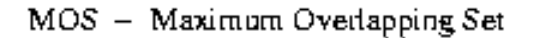

- maximal isomorphism between two edge-induced subgraphs

c. Desert Scientific Software

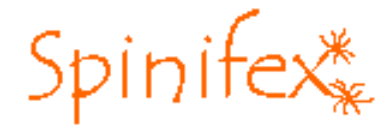

#### **A Simple Example**

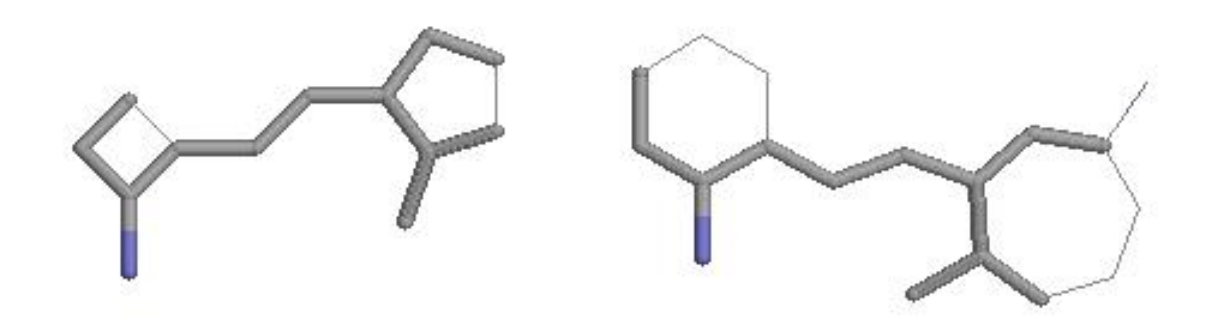

E Desert Scientific Software

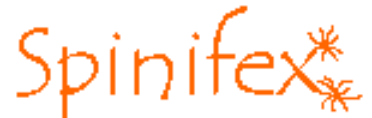

#### **An Example with Unconnected Fragments**

The MOS has much more information than the largest common fragment for two COX2 inhibitors

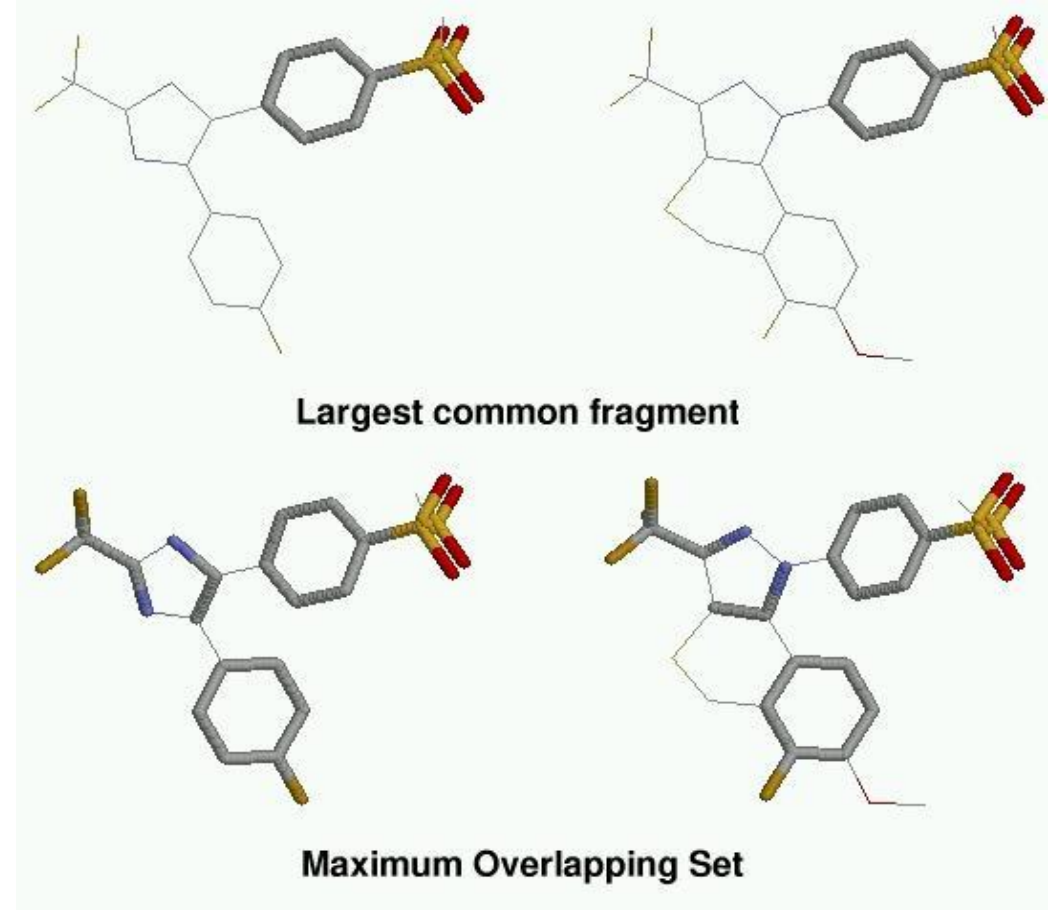

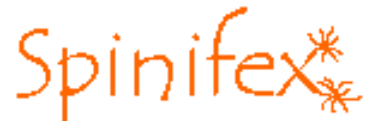

#### **Graph Similarity Getting More Complicated**

For two COX2 inhibitors, the better solution is not necessarily the one with the largest common fragment

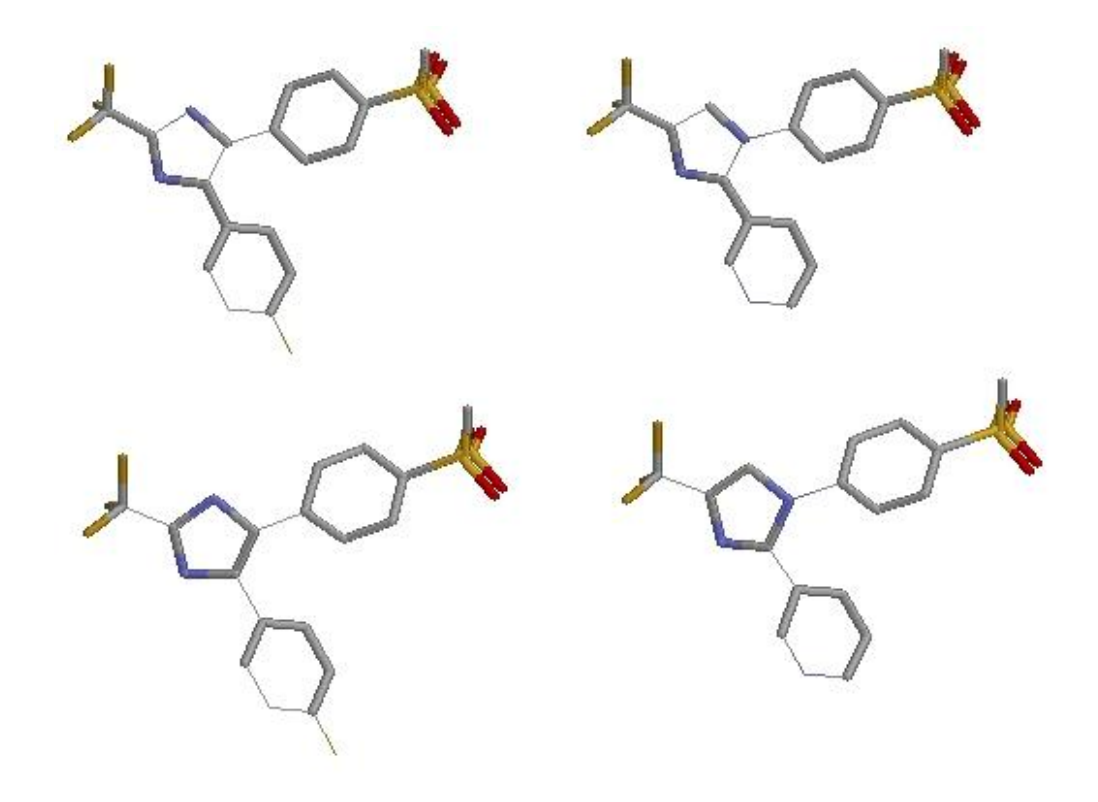

For any pair of molecules, there can multiple solutions to the MOS!

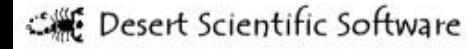

#### **How Spinifex Works**

Spinifex\*

- 1. Read input SDFs using Python OELib/OEChem delete hydrogens, determine aromaticity, atom types, bond types, ring properties
- 2. Compute Smallest Set of Smallest Rings (SSSR) using Figueras approach
- 3. Identify redundant edge matchings for rings
- 4. Identify redundant edge matchings for hydrocarbon chains
- 5. Identify triangle-trinode inequalities
- 6. Create edge graphs for input molecules
- 7. Build correspondence graph, handling 5 to 7
- 8. Find maximum clique in correspondence graph
- 9. Compute similarity coefficient or create SDF solutions from input molecules
- 10. Clustering
- 11. Visualise results

Seent Scientific Software

#### **Redundant Edges**

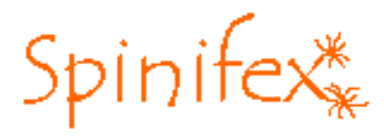

There are 12 ways that two benzene rings can be mapped together

In the example below, only 1 mapping need be considered

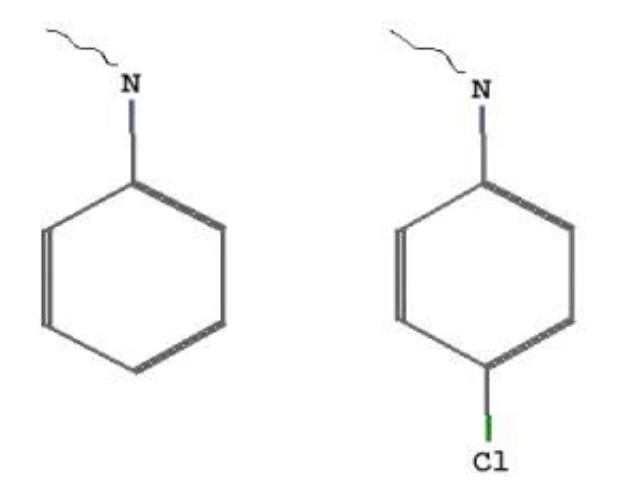

Rings are handled in the following order - benzene, hydrocarbons, aromatic heterocycle rings, then all others.

This means that a benzene ring will more likely match another benzene ring rather than partially match an aromatic heterocycle in the solutions

Ring handling heuristics have DRAMATIC impact on performance

Seent Scientific Software

## **How to Build an Edge Graph**

from Raymond et. al, JCICS, 2002

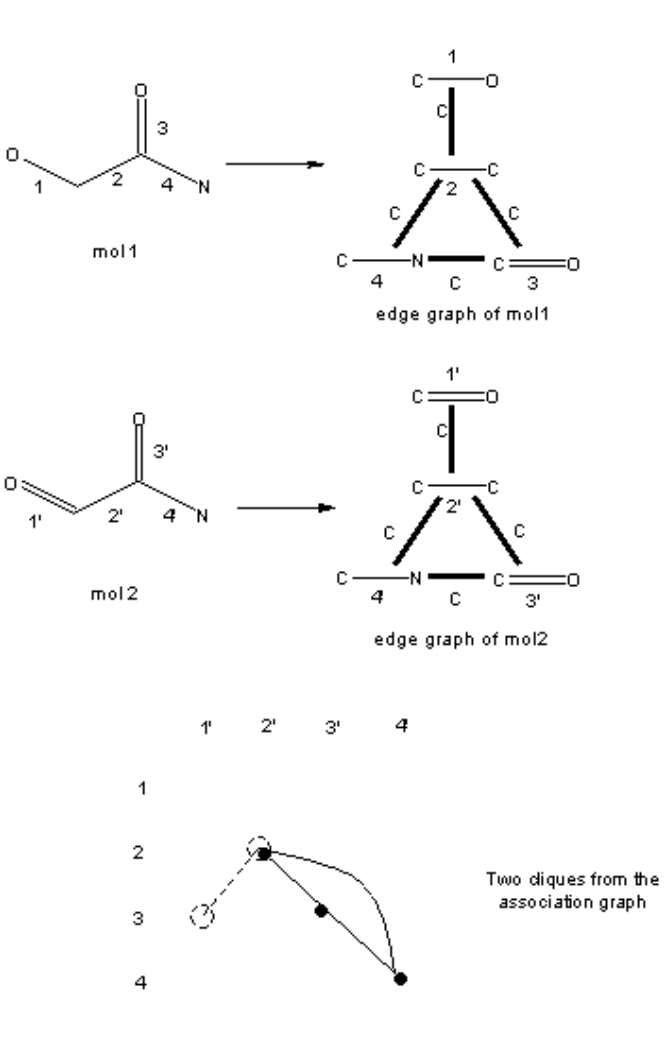

Sesert Scientific Software

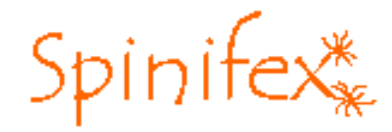

#### **How to Build an Edge Graph (cont.)**

from C.K. Chen, University of Hawaii

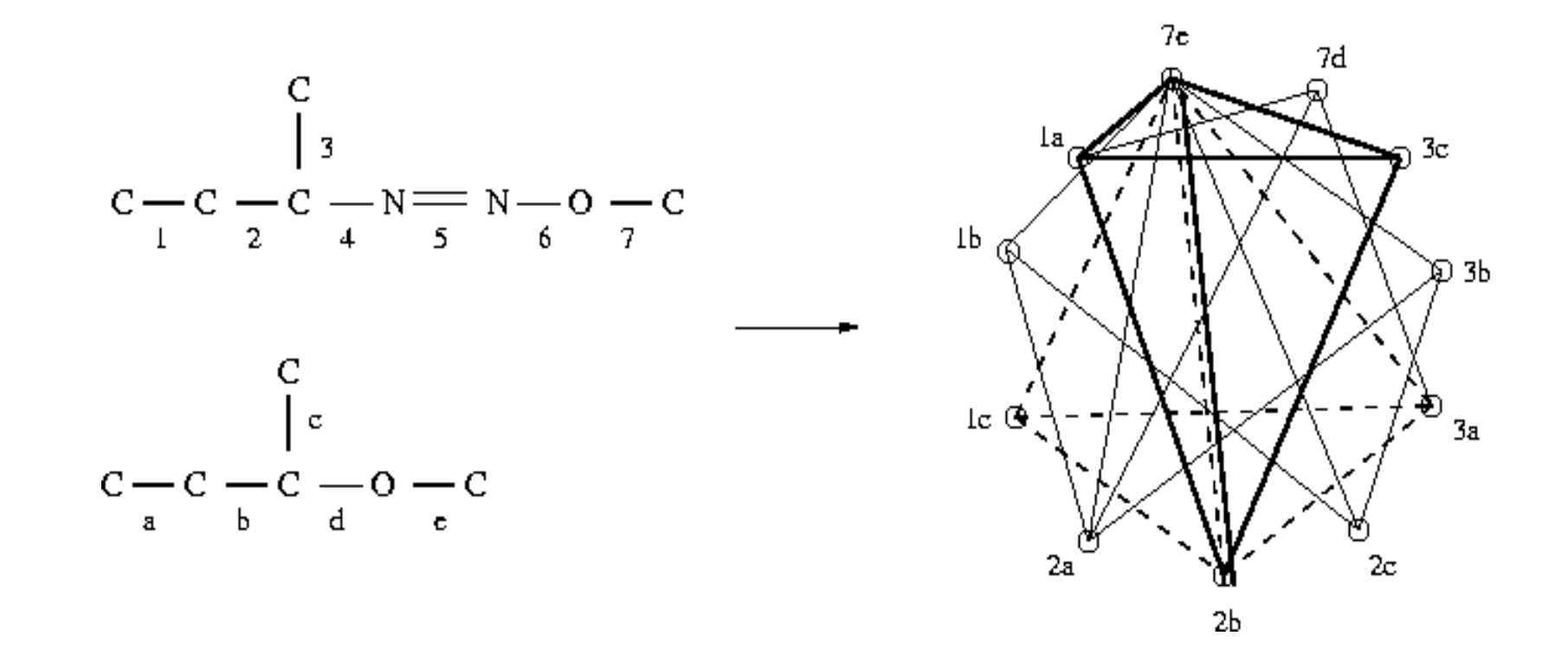

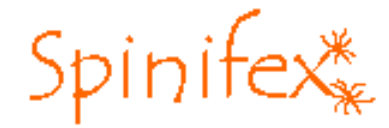

#### **Triangle-Trinode Inequalities**

Both cyclopropyl and isobutyl have identical edge graphs but we don't want them to match

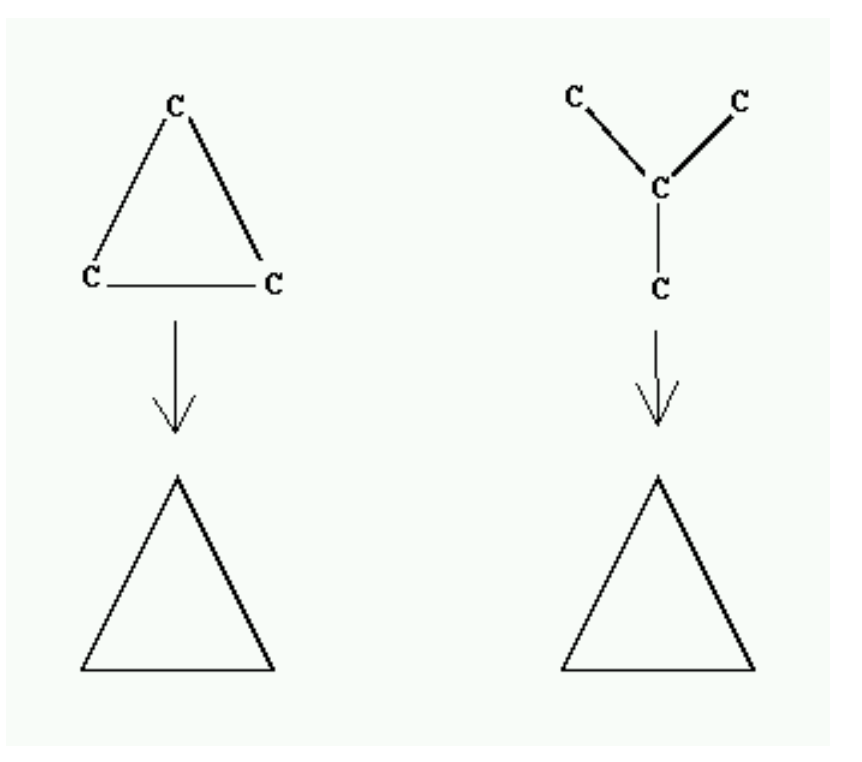

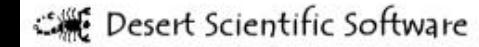

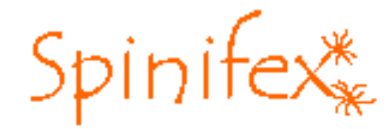

#### **Edge and Vertex Weights**

Default method - molecules compared as graphs weighted according to atomic number (2-120), with nitrogens types differentiated and halides grouped together, and according to bond order (1-4)

Molecular graphs can have alternative weightings: using Sybyl atom types; using pharmacophore descriptors (HB donor/acceptor, VDW aliphatic/aromatic)

Spinifex can compare molecules as featureless graphs - all carbon atoms and/or all single bonds (slower computations)

Atom 'colouring' can also be read from sdf data block

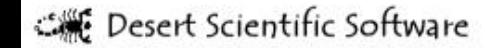

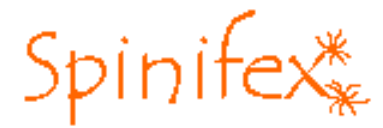

#### **Clique Detection Algorithms**

Subgraph isomorphism problems have unknown complexity - algorithms tend to be exponentially hard

For clique detection, many algorithms have been tested in Spinifex

- Algorithm 457 (Bron and Kerbosch, 1973)
- rambin (http://www.twisted-helices.com/computing/rambin/rambin.htm, 1995)
- dfmax and nmclique (ftp://dimacs.rutgers.edu/pub/challenge/graph/solvers, 1993)
- wood (Wood, Oper. Res. Lett., 1997)
- pardalos3 (Pardalos et. al., J. Glob. Opt., 1992)
- rascal (Raymond et. al., Comput. J., 2002)

Currently use rascal algorithm for clique detection

The **REAL** speed-up comes from pruning search tree before-hand

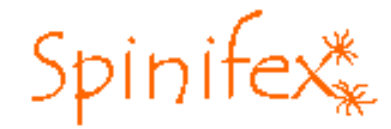

#### **Similarity Metric**

from Raymond et. al, JCICS, 2002

( NumVert(MOS) + NumEdge(MOS) )\*\*2

\_\_\_\_\_\_\_\_\_\_\_\_\_\_\_\_\_\_\_\_\_\_\_\_\_\_\_\_\_\_\_\_\_\_\_\_\_\_\_\_\_\_\_\_\_\_\_\_\_

(NumVert(G)+NumEdge(G))\*(NumVert(H)+NumEdge(H))

E Desert Scientific Software

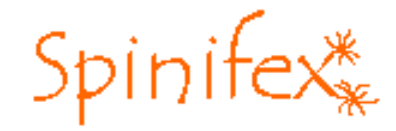

#### **Similarity Metric with Penalty Factor**

A penalty factor can be used to reduce the similarity metric if the arrangement of the three largest fragments in the MOS are not the same for a pair of molecules:

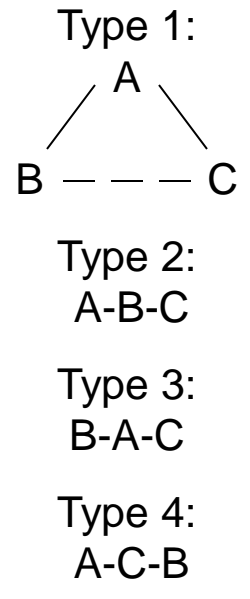

Also account for two molecules that share a large common fragment:

AAAAAAA-B considered similar to AAAAAAA-CCCCC

It is possible to regenerate similarity metrics using alternative values for the penalty factors without re-computing chemical similarities.

Seent Scientific Software

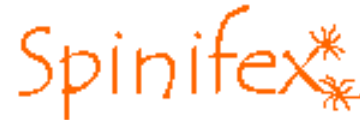

#### **Spinifex Command Line Options**

spinifex.py - solve maximum common substructure problems

#### SYNOPSIS:

spinifex.py [OPTIONS] sdfile1 [sdfile2]

Default mode compares first mol in sdfile1 with first mol in sdfile2 and writes sdf of the MOS from atoms and coords from sdfile1

#### OPTIONS:

- -a write both sets of atom numbers of the MOS
- -b write both sets of bond numbers of the MOS
- -c run all vs all comparisons. See Note 1
- -d disable atom typing by sybyl types and H counting. See Note 2
- -e write both sets of atom numbers of the largest fragment
- -f 'int' use graph with reduced features. See Note 3
- -g graphically display highlighted MOS for both structures
- -h write this message
- -H write this message and additional Notes
- -m compare first mol in sdfile1 with all mols in sdfile2
- -n write sdf of largest fragment from the maximum clique
- -o write sdf of the MOS from atoms and coords from sdfile2
- -q overlay molecules by RMS and create a transformed sdfile2
- -q -g overlay molecules by RMS and graphically display results
- -r 'int' reset timeout. See Note 4
- -s 'int' write similarity metric. See Note 5
- -S 'a,b,c' penalty factors for similarity metric 2. See Note 5
- -t write timings (use only with -m and -n options)
- -u show timings and any similarity metric penalty for each comparison
- -v verbose output to stderr

## **Parallel Spinifex**

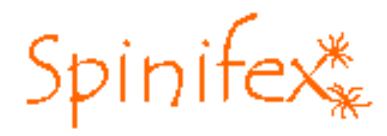

- Spinifex can run in parallel on a cluster of linux machines
- Working with sets of molecules belongs to the class of problems termed "embarrassingly" parallel
- PVM, Parallel Virtual Machine (www.epm.ornl/pvm/), wrapped by a python extension module, pypvm.py (W. Michael Petullo, wp0002@drake.edu), is used for inter-process communication
- Parallel Spinifex splits a large job into multiple, small tasks
- Computations done using master/slave paradigm (also known as host/node or crowd computation
- The speed of a job increases almost linearly with the number of available CPUs
- The application used to launch a parallel Spinifex job is spinifex pvm.py
- XPVM can easily be used to monitor jobs and tasks
- 3000 HTS hits can be compared, all versus all, overnight

Suff Desert Scientific Software

#### **Clustering**

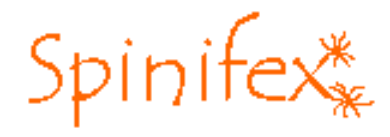

Clustering methods that have been tested include Jarvis-Patrick, modified Jarvis-Patrick using exclusion spheres, and hierarchical methods such as complete linkage and UPGMA

Best results obtained using sequential agglomerative hierarchical clustering method UPGMA (Unweighted Pair Group Mean Average) - provides results similar to a chemist's view

The UPGMA algorithm generally isolates true singletons and produces relatively few coherent clusters not containing outliers

Many clusters can be quickly analysed using alternative commercial tools such as **Spotfire** 

Nearest neighbours for any cluster can be easily identified when using hierarchical clustering

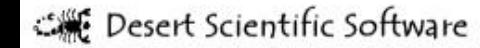

### **Clustering (cont.)**

Spinifex\*

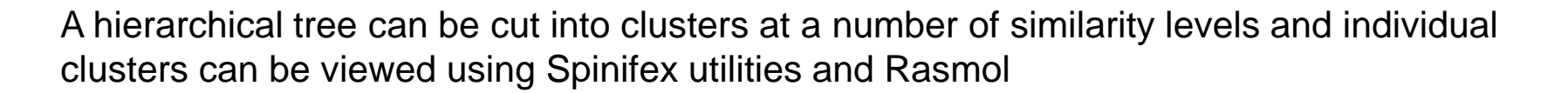

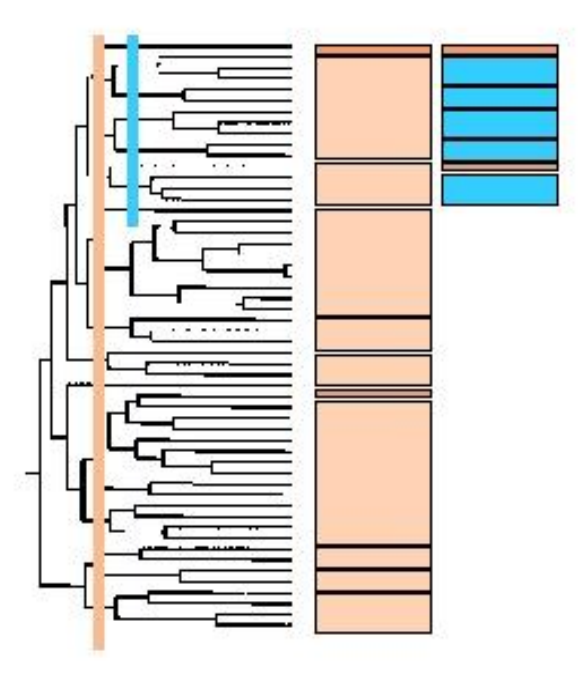

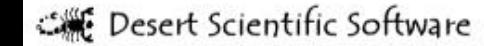

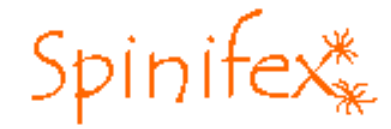

#### **Clustering Data**

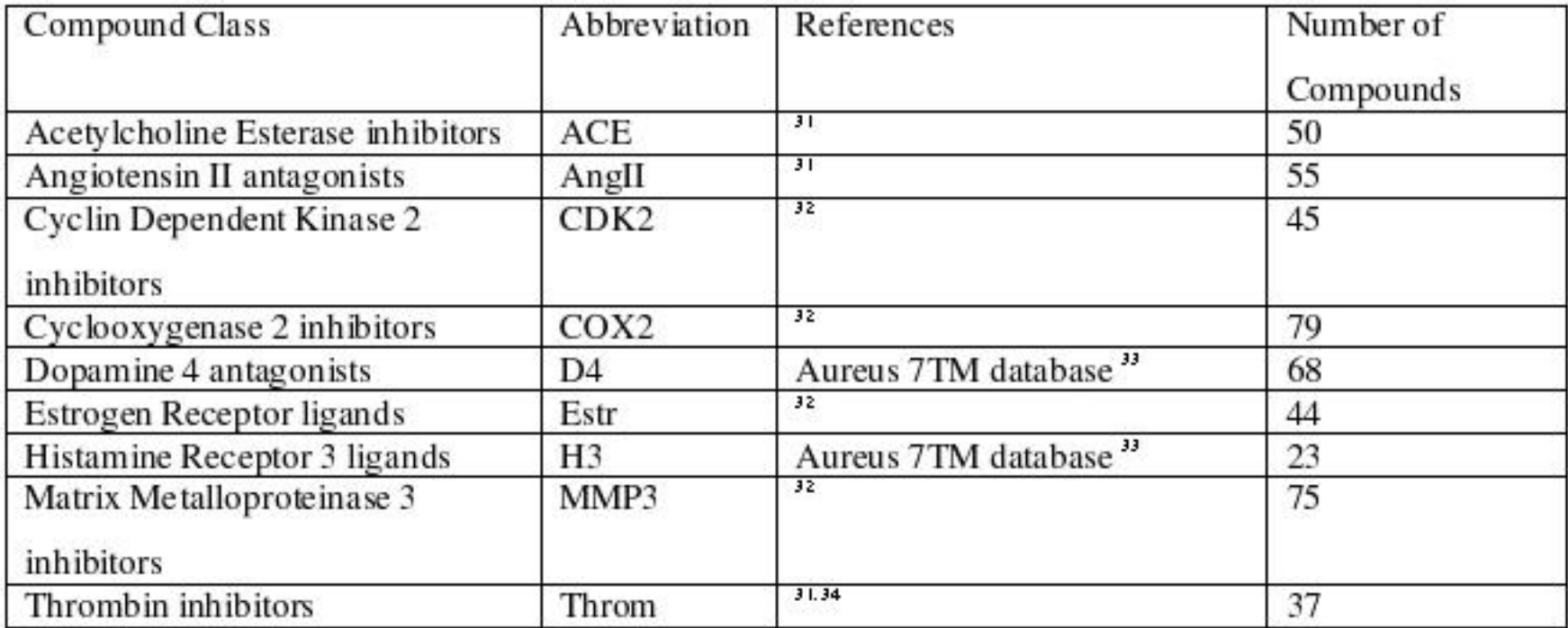

. Origin and number of compounds used as the test set.

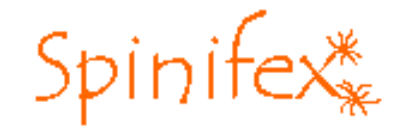

#### **Clustering Results**

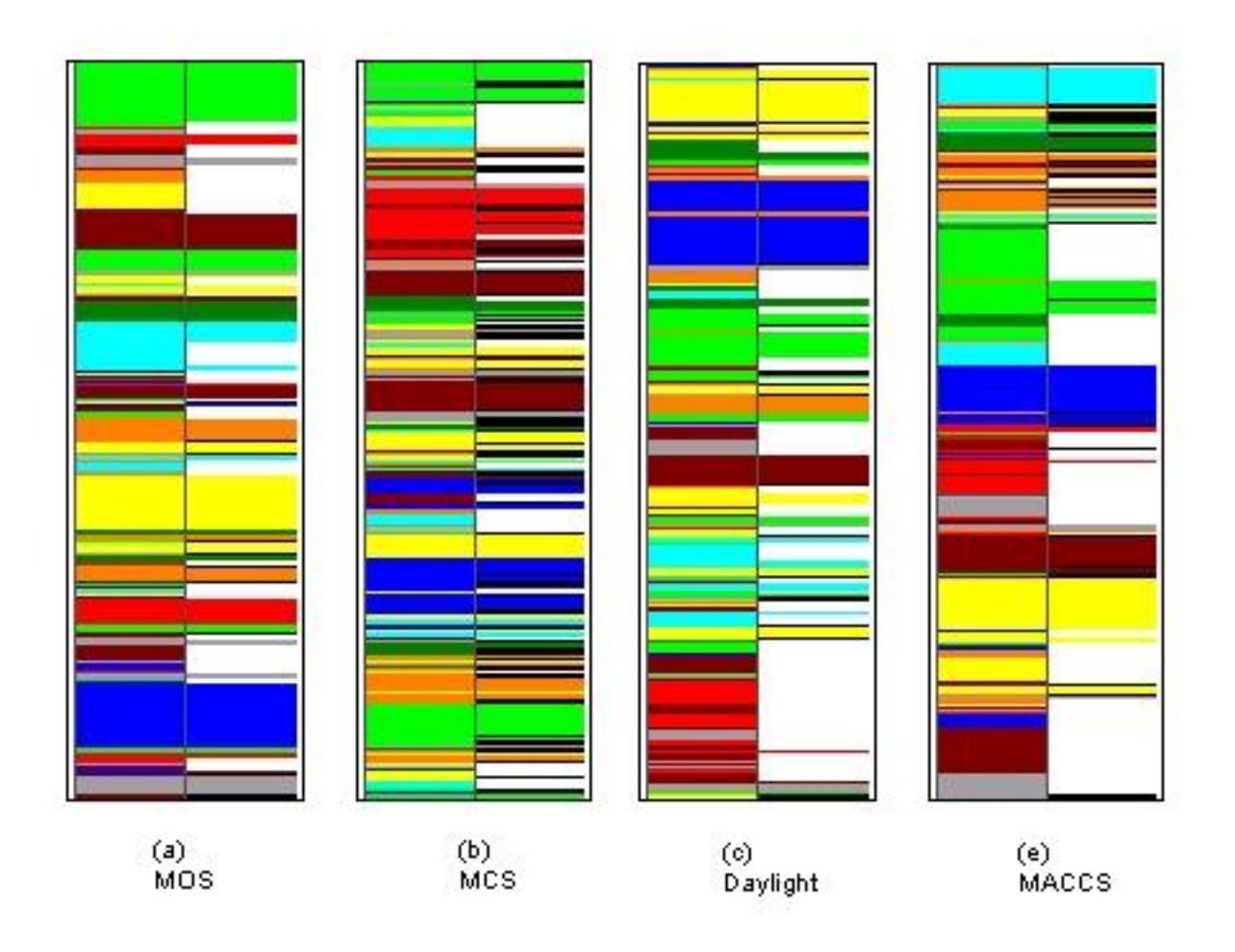

### **Clustering Results (cont.)**

- Scaffolds not necessarily conserved within clusters pharmacophores often conserved
- ACE inhibitors (7) and COX2 inhibitors (8) are shown below
- Common pharmacophore features are shared
- Only the MOS method is able to cluster these together

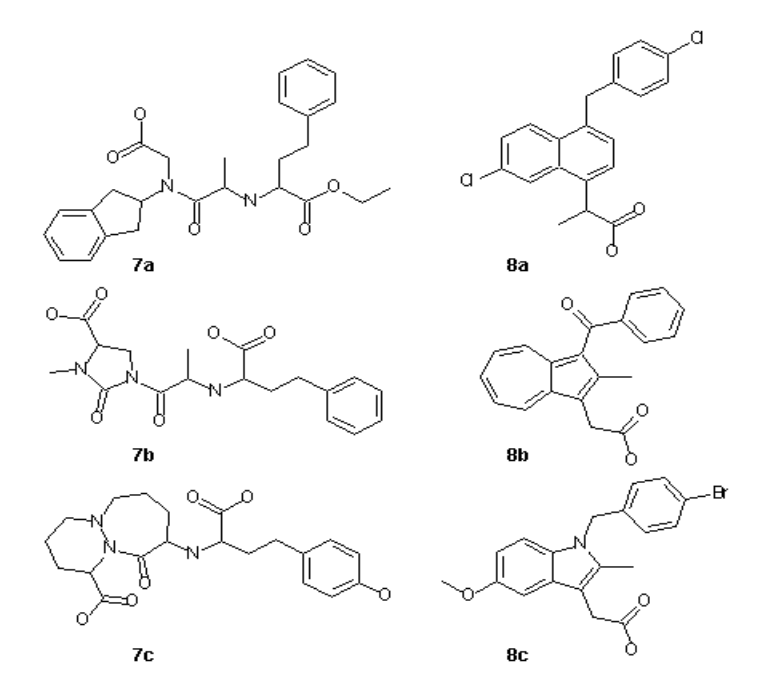